## **How To Force Users To Login Before Viewing Your Store?**

The best way to Force users to Log-In before visiting your Store is to install Magento Force Login Extension. Some of the main features of this extension are:

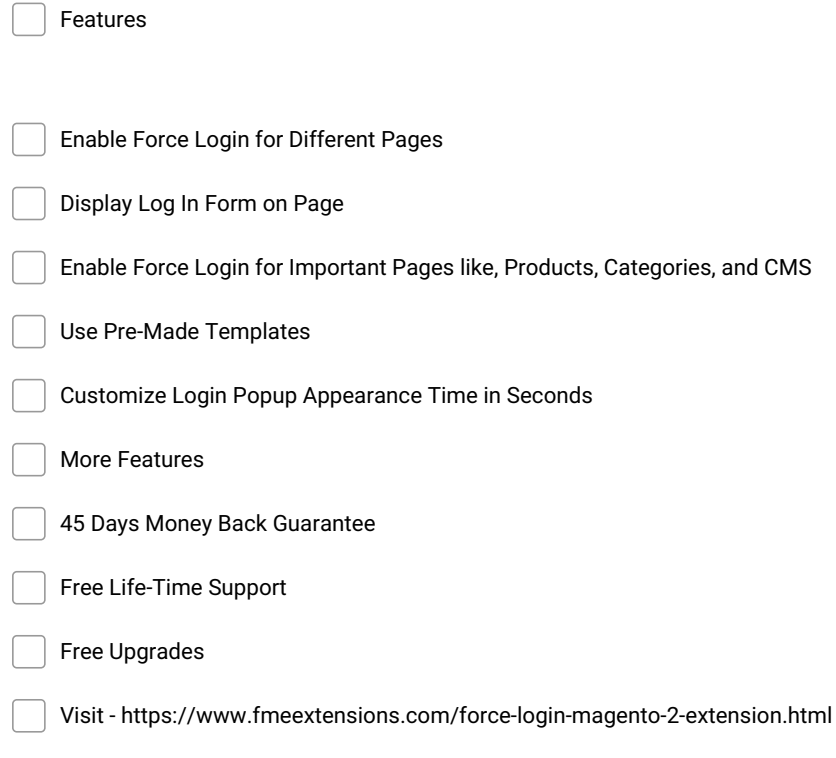

**Make and Share Free Checklists [checkli.com](http://www.checkli.com)**